## **Release Notes**

- [Release 3.37](https://wiki.jtel.de/display/JPW/Release+3.37)
- [Release 3.36](https://wiki.jtel.de/display/JPW/Release+3.36)
- [Release 3.35](https://wiki.jtel.de/display/JPW/Release+3.35)
- [Release 3.34](https://wiki.jtel.de/display/JPW/Release+3.34)
- [Release 3.33](https://wiki.jtel.de/display/JPW/Release+3.33)
- [Release 3.32](https://wiki.jtel.de/display/JPW/Release+3.32)
- [Release 3.31](https://wiki.jtel.de/display/JPW/Release+3.31)
- [Release 3.30](https://wiki.jtel.de/display/JPW/Release+3.30)
- [Release 3.29](https://wiki.jtel.de/display/JPW/Release+3.29)
- [Release 3.28](https://wiki.jtel.de/display/JPW/Release+3.28)
- [Release 3.27](https://wiki.jtel.de/display/JPW/Release+3.27)
- [Release 3.26](https://wiki.jtel.de/display/JPW/Release+3.26)
- [Release 3.25](https://wiki.jtel.de/display/JPW/Release+3.25)
- [Release 3.24](https://wiki.jtel.de/display/JPW/Release+3.24)
- [Release 3.23](https://wiki.jtel.de/display/JPW/Release+3.23)
- [Release 3.22](https://wiki.jtel.de/display/JPW/Release+3.22) [Release 3.21](https://wiki.jtel.de/display/JPW/Release+3.21)
- [Release 3.20](https://wiki.jtel.de/display/JPW/Release+3.20)
- [Release 3.19](https://wiki.jtel.de/display/JPW/Release+3.19)
- 
- [Release 3.18](https://wiki.jtel.de/display/JPW/Release+3.18) • [Release 3.17](https://wiki.jtel.de/display/JPW/Release+3.17)
- 
- [Release 3.16](https://wiki.jtel.de/display/JPW/Release+3.16) [Release 3.15](https://wiki.jtel.de/display/JPW/Release+3.15)
- 
- [Release 3.14](https://wiki.jtel.de/display/JPW/Release+3.14)
- [Release 3.12](https://wiki.jtel.de/display/JPW/Release+3.12)
- [Release 3.11](https://wiki.jtel.de/display/JPW/Release+3.11)
- [Release 3.10](https://wiki.jtel.de/display/JPW/Release+3.10)
- [Older Releases 3.09 and previous](https://wiki.jtel.de/display/JPW/Older+Releases+-+3.09+and+previous)

Last Updated

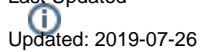